### **Ανάπτυξη Εφαρμογών σε Προγραμματιστικό Περιβάλλον Ημερήσια λύκεια 2012 Ενδεικτικές απαντήσεις των θεμάτων**

#### **ΘΕΜΑ Α**

#### **Α1.**

1. Λάθος 2. Λάθος 3. Σωστό 4. Λάθος 5. Σωστό

**Α2.** 

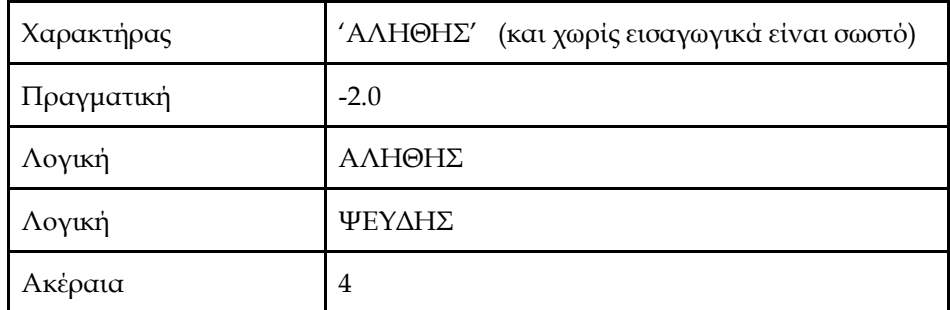

### **Α.3.α**

 $A[3] \leftarrow 3 + A[6]$  $A[9] \leftarrow A[7] - 2$  $A[8] \leftarrow A[3] - 5$  $A[4] \leftarrow 5 + A[9]$ Α[5] ← (Α[**3**] + Α[7]) div 2

# **β.**

Για i από **1** μέχρι **5** Αντιμετάθεσε Α[**i**], A[**11 - i**] Τέλος\_επανάληψης

# **A.4.α**

 $i \leftarrow 99$ Όσο i >= 1 επανάλαβε  $x \leftarrow i^{\wedge} 2$ Εμφάνισε x  $i \leftarrow i - 2$ Τέλος\_επανάληψης

# **β.**

 $i \leftarrow 99$ Αρχή\_επανάληψης  $x \leftarrow i^{\wedge} 2$ Εμφάνισε x  $i \leftarrow i - 2$ Μέχρις\_ότου i < 1

### **Α5.**

Οι λειτουργίες είναι: Ώθηση, απώθηση. Η πρώτη εισάγει ένα στοιχείο στη στοίβα και η δεύτερη εξάγει αντίστοιχα. Σε κάθε περίπτωση πρέπει να ελέγχεται αν υπάρχει χώρος για εισαγωγή νέου στοιχείου (φαινόμενο υπερχείλισης) και αν υπάρχει τουλάχιστον ένα στοιχείο για απώθηση (φαινόμενο υποχείλισης). Δείτε και στη σελίδα 60 βιβλίου μαθητή

### **Θέμα Β**

```
α. θα εμφανιστούν οι τιμές
-1 -1
-1 1
-22-8 4
-40 5
β.
v \leftarrow 0s \leftarrow 0Αρχή_επανάληψης
          Αν ν mod 2 = 1 τότε
                   x \leftarrow -1Αλλιώς
                   x \leftarrow 1Τέλος_αν
         s \leftarrow s + x / (2 * v + 1)v \leftarrow v + 1Μέχρις_ότου ν = 99
\pi \leftarrow 4 * sΕκτύπωσε π
```
### **Θέμα Γ**

Αλγόριθμος Επενδύσεις αθρ\_μικρών ← 0 αθρ\_μεγάλων ← 0 μετρ\_μικρών ← 0 μετρ\_μεγάλων ← 0

Αρχή\_επανάληψης Διάβασε Διαθέσιμο\_ποσό Μέχρις\_ότου Διαθέσιμο\_ποσό > 5000000

```
Διάβασε όνομα
```

```
Όσο όνομα <> "ΤΕΛΟΣ" και Διαθέσιμο_ποσό >= 0.6 * 200000 επανάλαβε
       Διάβασε Προϋπολογισμός
       Αν Προϋπολογισμός >= 200000 και Προϋπολογισμός <= 299999 τότε
              Επιδότηση ← Προϋπολογισμός * 60/100
               Αν Επιδότηση <= Διαθέσιμο_ποσό τότε
                      Διαθέσιμο_ποσό ← Διαθέσιμο_ποσό – Επιδότηση
                     Εμφάνισε όνομα, Επιδότηση
                     αθρ_μικρών ← αθρ_μικρών + Επιδότηση
                     μετρ_μικρών ← μετρ_μικρών + 1
               Τέλος_αν
        Αλλιώς_αν Προϋπολογισμός > 299999 και Προϋπολογισμός <= 399999 τότε
               Επιδότηση ← Προϋπολογισμός * 70/100
               Αν Επιδότηση <= Διαθέσιμο_ποσό τότε
                      Διαθέσιμο_ποσό ← Διαθέσιμο_ποσό - Επιδότηση
                     Εμφάνισε όνομα, Επιδότηση
                      αθρ_μεγάλων ← αθρ_μεγάλων + Επιδότηση
                      μετρ_μεγάλων ← μετρ_μεγάλων + 1
               Τέλος_αν
```
 Αλλιώς Εμφάνισε "Δεν είσαι στις δυο κατηγορίες" Τέλος\_αν Αν Διαθέσιμο\_ποσό >= 0.6 \* 200000 τότε Διάβασε όνομα Τέλος\_αν Τέλος\_επανάληψης Εμφάνισε μετρ\_μικρών, αθρ\_μικρών Εμφάνισε μετρ\_μεγάλων, αθρ\_μεγάλων Αν Διαθέσιμο\_ποσό > 0 τότε Εμφάνισε Διαθέσιμο\_ποσό Τέλος\_αν Τέλος Επενδύσεις **Θέμα Δ** ΠΡΟΓΡΑΜΜΑ Φωτοβολταϊκά ΜΕΤΑΒΛΗΤΕΣ **!Δ1 α.** ΧΑΡΑΚΤΗΡΕΣ: ΟΝ[10, 2] ΑΚΕΡΑΙΕΣ: i, j, θmax, θmin ΠΡΑΓΜΑΤΙΚΕΣ:Π[10, 12], Κ[10, 12], αθρ\_παρ, αθρ\_κατ, ΣΥΝΠ[10], ΣΥΝΕΣ[10], max, min, αθρ, ΜΗΝΠ[12] ΑΡΧΗ **!Δ1 β. και γ.** ΓΙΑ i ΑΠΟ 1 ΜΕΧΡΙ 10 ΔΙΑΒΑΣΕ ΟΝ[i, 1], ΟΝ[i, 2] ΓΙΑ j ΑΠΟ 1 ΜΕΧΡΙ 12 ΔΙΑΒΑΣΕ Π[i, j], Κ[i, j] ΤΕΛΟΣ\_ΕΠΑΝΑΛΗΨΗΣ ΤΕΛΟΣ\_ΕΠΑΝΑΛΗΨΗΣ **!Δ2** ΓΙΑ i ΑΠΟ 1 ΜΕΧΡΙ 10 αθρ παρ  $\leftarrow$  0 αθρ\_κατ ← 0 ΓΙΑ j ΑΠΟ 1 ΜΕΧΡΙ 12 αθρ\_παρ ← αθρ\_παρ + Π[i, j] αθρ\_κατ ← αθρ\_κατ + Κ[i, j] ΤΕΛΟΣ\_ΕΠΑΝΑΛΗΨΗΣ ΣΥΝΠ[i]← αθρ\_παρ ΣΥΝΕΣ[i]← (αθρ\_παρ - αθρ\_κατ) \* 0.55 ΤΕΛΟΣ\_ΕΠΑΝΑΛΗΨΗΣ **! Δ3**  $max \leftarrow \Sigma$ YN $\Pi[1]$ ΓΙΑ i ΑΠΟ 1 ΜΕΧΡΙ 10 AN ΣΥΝΠ[i] > max ΤΟΤΕ

 $max \leftarrow \Sigma Y N \Pi[i]$ ΤΕΛΟΣ\_ΑΝ ΤΕΛΟΣ\_ΕΠΑΝΑΛΗΨΗΣ ΓΙΑ i ΑΠΟ 1 ΜΕΧΡΙ 10 AN ΣΥΝΠ[i] = max ΤΟΤΕ ΓΡΑΨΕ ΟΝ[i, 2] ΤΕΛΟΣ\_ΑΝ ΤΕΛΟΣ\_ΕΠΑΝΑΛΗΨΗΣ

**! Δ4** ΚΑΛΕΣΕ ΤαξΕμφ(ΣΥΝΕΣ) **! Δ5** ΓΙΑ j ΑΠΟ 1 ΜΕΧΡΙ 12 αθρ ← 0 ΓΙΑ i ΑΠΟ 1 ΜΕΧΡΙ 10 αθρ ← αθρ + Π[i, j] ΤΕΛΟΣ\_ΕΠΑΝΑΛΗΨΗΣ ΜΗΝΠ[j] ← αθρ ΤΕΛΟΣ\_ΕΠΑΝΑΛΗΨΗΣ  $min \leftarrow \text{MHN}\Pi[1]$  $\theta$ min  $\leftarrow$  1 ΓΙΑ j ΑΠΟ 1 ΜΕΧΡΙ 12 AN ΜΗΝΠ[j] < min ΤΟΤΕ  $min \leftarrow \text{MHN}\Pi[i]$  $\theta$ min ← j ΤΕΛΟΣ\_ΑΝ ΤΕΛΟΣ\_ΕΠΑΝΑΛΗΨΗΣ ΓΡΑΨΕ θmin ΤΕΛΟΣ\_ΠΡΟΓΡΑΜΜΑΤΟΣ Φωτοβολταϊκά **! συνέχεια Δ4** ΔΙΑΔΙΚΑΣΙΑ ΤαξΕμφ(Σ) ΜΕΤΑΒΛΗΤΕΣ ΑΚΕΡΑΙΕΣ: i, j ΠΡΑΓΜΑΤΙΚΕΣ: Σ[10], temp ΑΡΧΗ ΓΙΑ i ΑΠΟ 2 ΜΕΧΡΙ 10 ΓΙΑ j ΑΠΟ 10 ΜΕΧΡΙ i ΜΕ\_ΒΗΜΑ -1 ΑΝ Σ[j -1] < Σ[j] ΤΟΤΕ temp  $\leftarrow \Sigma[j-1]$  $\Sigma[i -1]$  ←  $\Sigma[i]$  $\Sigma[i] \leftarrow \text{temp}$ ΤΕΛΟΣ\_ΑΝ ΤΕΛΟΣ\_ΕΠΑΝΑΛΗΨΗΣ ΤΕΛΟΣ\_ΕΠΑΝΑΛΗΨΗΣ ΓΙΑ i ΑΠΟ 1 ΜΕΧΡΙ 10

ΓΡΑΨΕ Σ[i] ΤΕΛΟΣ\_ΕΠΑΝΑΛΗΨΗΣ

ΤΕΛΟΣ\_ΔΙΑΔΙΚΑΣΙΑΣ